# **Vizualizace**

"Množství věcí, které vidíme, když žijeme ve velkém městě, baví mysl jako pouťová atrakce, ale nezásobí ji myšlenkami. Myšlení je pak obvykle mechanické a stane se povrchním."

William Hazlitt

Zřejmě žádný jiný smysl neprošel takovým zdokonalováním ze strany techniky, jako je zrak – od dalekohledu, kterým Galileo Galilei pozoroval měsíce Jupitera, až po Webbův a Habbleův teleskop, které nám daly nahlédnout do vzdálených galaxií. Oko je také orgánem, který mozek zásobí zdaleka největším množstvím podnětů.

Ať chceme nebo nechceme, člověk je tvor vizuální a verbální. Zatímco člověk západního střihu napřed vysvětluje a poté nakreslí obrázek, pro toho, kdo stále nechápe proud slov, člověk orientálně myslící bude volit právě opačný přístup. Nakreslí obraz, a až když druhý neumí provést jeho interpretaci, snaží se ho slovně popsat. Oba se přitom chvějí bázní před redukcí sděleného, které převod obrazu do slov či slov do obrazu přináší.

### **Vizualizujte efektivně / Tvořte dobré grafy / Tvořte schémata a diagramy / Tvorba infografiky / To-do**

# **Vizualizujte efektivně**

Prvním krokem k efektivní vizualizaci je umět se rozhodnout, jestli je její použití vůbec třeba. Můžete se totiž setkat s pracemi, ve kterých jsou grafy a jiné typy vizualizací nadužívány nebo jsou použity špatně. Je důležité uvědomit si to, že mít vizualizace v odborném textu není povinností, ale doplňkem, který výrazně napomáhá čtivosti textu a poskytuje lepší vhled do problematiky, je-li použit náležitě. Tvorba vizualizací je tedy dovednost, kterou rozhodně stojí za to získat. Pro inspiraci je možné sledovat buď filmy s vizuálně originální stránkou jako je [Avatar,](http://www.csfd.cz/film/228329-avatar/komentare/)  nebo snímky reflektující samotnou vizualizaci, což může být [Jak přicházejí sny](http://www.csfd.cz/film/13009-jak-prichazeji-sny/komentare/) nebo [Počátek.](http://www.csfd.cz/film/254156-pocatek/prehled/)

>> V posledních letech se v reakci na zvyšující se množství vizuálních podnětů, kterými nás denně zahlcují digitální technologie a všudypřítomná média, mluví o tzv. vizuální gramotnosti. Jedná se o schopnost dekódovat, kriticky hodnotit a interpretovat grafická sdělení, stejně jako o schopnost vizuální sdělení samostatně tvořit. <<

Pokud tedy zvažujete obohatit svůj text vizualizací, odpovězte si před její tvorbou na tyto otázky:

- Co vlastně chci vizualizací říct? Co chci, aby si z ní čtenáři odnesli?
- Nakolik je vizualizace v textu potřebná? Hrozí, že by bez ní čtenář dobře nepochopil obsah sdělení?
- Co chci vizualizovat číselné hodnoty, nějakou nečíselnou skutečnost (např. vztahy, souvislosti...)?
- Jaký typ vizualizace se pro můj záměr nejlépe hodí?

V rámci odborných textů jsou nejčastěji využívány tři základní typy vizualizací. Těmi jsou grafy, schémata a infografiky.

**Graf** je grafickým znázorněním kvantitativních (číselných) hodnot a jejich vzájemných vztahů. Má vždy jasně daná měřítka a ve většině případů využívá osy, které určují přesnou polohu každého prvku. Graf použijeme, pokud chceme vizualizovat větší množství číselných dat.

**Schéma** (někdy označováno také jako diagram) je obecným označením jakéhokoliv grafického znázornění kvalitativních (nečíselných) hodnot a jejich vztahů. Může se jednat o jednoduchou vizualizaci struktury, vývoje, systému atd. Pokud chcete v práci graficky znázornit skutečnost, která není kvantifikovatelná, je pro vás schéma to pravé řešení.

**Infografika** je kombinovaná forma vizualizace informací, ve které lze najít grafy, schémata, obrázky, text a další formy reprezentace. Jejím cílem je především předat informace v jednoduché a snadno "stravitelné" formě, důležitá je ale i estetická stránka. Hodí se pro komplexní znázornění dané problematiky.

### **Volba správného typu vizualizace je prvním krokem k její efektivní realizaci. Jaký typ vizualizace byste použili pro znázornění následujících typů dat?**

- organizační struktura firmy (schéma)
- výsledky průzkumu obecného mínění (graf)
- záznamy z pozorování ptáků (graf)
- změna počtu obyvatel ČR za posledních deset let (graf)
- hydrologický cyklus (schéma)

Ať už si zvolíte graf, schéma, infografiku nebo úplně jinou formu vizualizace, vždy mějte na paměti hlavní zásady vizualizace informací:

- Vizualizace by měla být jednoduchá a přehledná. To se týká jak množství informací, které do ní vložíte, tak i linií, barev a dalších prvků.
- Vizualizaci sice doplňuje text, obstát by ale měla i sama o sobě. Čtenáři by mělo to, co znázorňuje, být jasné na první pohled, aniž by se musel začítat do textu.
- Vždy uveďte zdroj dat, která vizualizujete. Pokud jste data neposbírali sami, je nutné čtenáře informovat o tom, odkud pocházejí.
- Vizualizace by v žádném případě neměla být zavádějící, nebo dokonce lživá.

Vizualizace a text by v práci neměly jen tak koexistovat, naopak by se měly navzájem doplňovat a tvořit jednotný celek. V rámci textu byste měli vizualizaci náležitě uvést, vysvětlit, jak s daným problémem souvisí a jak pochopení problému pomáhá. Někdy je vhodné krátce popsat její jednotlivé prvky. Důležité místo v textu má interpretace (především jedná-li se o grafy), tj. stručný výčet toho, co z dané vizualizace vyplývá a jak to ovlivní závěr, ke kterému ve své práci dospějete.

## **Tvořte dobré grafy**

Graf je jedním z nejpoužívanějších forem grafické reprezentace dat. Jeho pomocí dokážete snadno vizualizovat statistické výsledky tak, aby jim na první pohled každý porozuměl. Výhodou grafu je to, že umožňuje všímat si vzájemných vztahů a vlivů proměnných na jednotlivé prvky, které by vám v textu nebo tabulce mohly zůstat skryty.

Vizualizace dat prostřednictvím grafů je metoda, která je prověřená časem. O tom, jak grafy vůbec vznikly, se dozvíte v [tomto videu.](https://www.youtube.com/watch?v=2VJDnuoLwV8)

Kdy je tedy vhodné graf použít? Po grafu sáhněte ve chvíli, kdy chcete hodnoty porovnat, případně poukázat na jejich vzájemné vztahy a korelace (vzájemnou závislost). V případech, kdy vám jde spíše o zobrazení přesných hodnot než jejich vztahů, bude vhodnější tabulka.

V rozhodování o použití grafu hraje roli také množství dat, které chcete vizualizovat. Reprezentovat pomocí grafu hodnoty, které jsou příliš malé (např. v řádech jednotek), nejsou obsažné nebo neukazují žádné zajímavé poměry, je zbytečné. Taková data je postačující vyjádřit slovně.

#### **Tyto grafy jsou příkladem těch, jejichž použití je v práci zbytečné. Poznáte proč?**

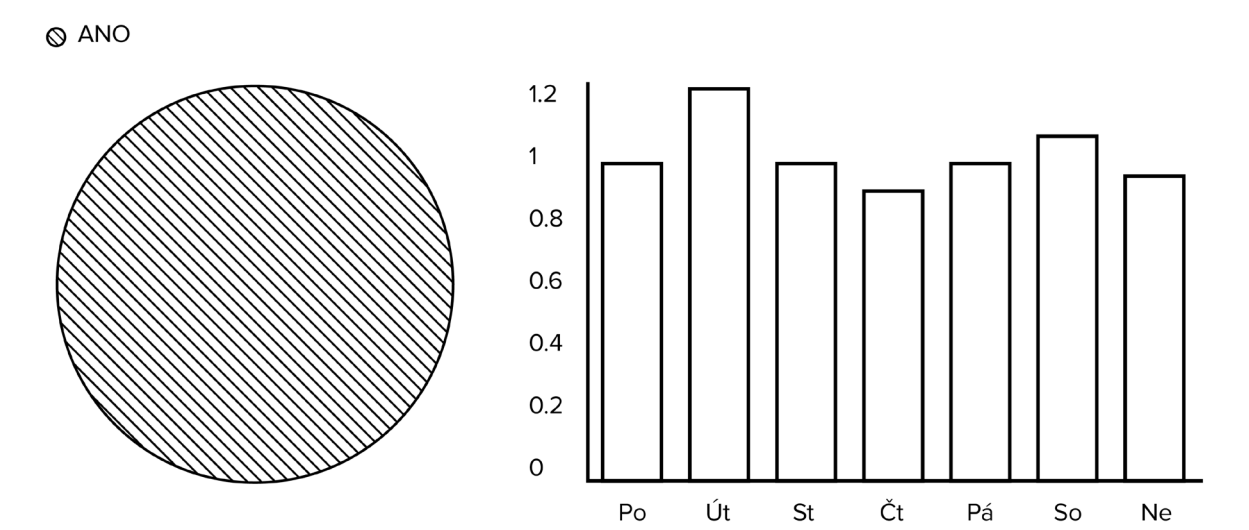

#### **Typy grafů**

Existuje velké množství využitelných typů grafů. Jejich použití se liší v závislosti na tom, jaké hodnoty chcete jejich pomocí znázornit. Některé grafy se hodí pro vizualizaci procentuálního zastoupení jednotlivých prvků v celku, např. rozložení věkových skupin, jiné pro ukázku postupného vývoje, např. narůstání cen. Při volbě typu grafu se tedy nejdříve ze všeho důkladně zamyslete nad tím, co vlastně chcete jeho prostřednictvím demonstrovat.

#### **Chci porovnat hodnoty**

Představte si, že ve své práci na téma "Čtenářské preference čtenářů Knihovny Jiřího Mahena" potřebujete vizualizovat data o tom, kolik knih z každého oddělení bylo celkem vypůjčeno za minulý rok. Jak zjistíte, který graf je pro vás ten pravý?

Prvním krokem je uvědomit si, jaká data vlastně máte. Počet knih, které si čtenáři vypůjčili, je celočíselná hodnota, lze ji snadno porovnávat s ostatními hodnotami. Zároveň víme, že neukazuje postupný vývoj, ale jen stav v určitém časovém bodě. Vhodnou volbou vizualizace tohoto typu dat je tedy sloupcový nebo pruhový (pásový) graf.

#### Sloupcový graf

Je jedním z nejpoužívanějších typů grafu určených pro porovnání hodnot. Skládá se ze dvou přímek x a y, protínajících se v pravém úhlu. Datové hodnoty jsou pak vyjádřeny formou sloupců, jejichž délka proporcionálně odpovídá velikosti hodnot, kterou znázorňují. Sloupcový graf je poměrně přesný a je schopen pojmout i větší objemy dat.

Knihy vypůjčené z KJM za rok 2015 (v tis.) dle druhu literatury

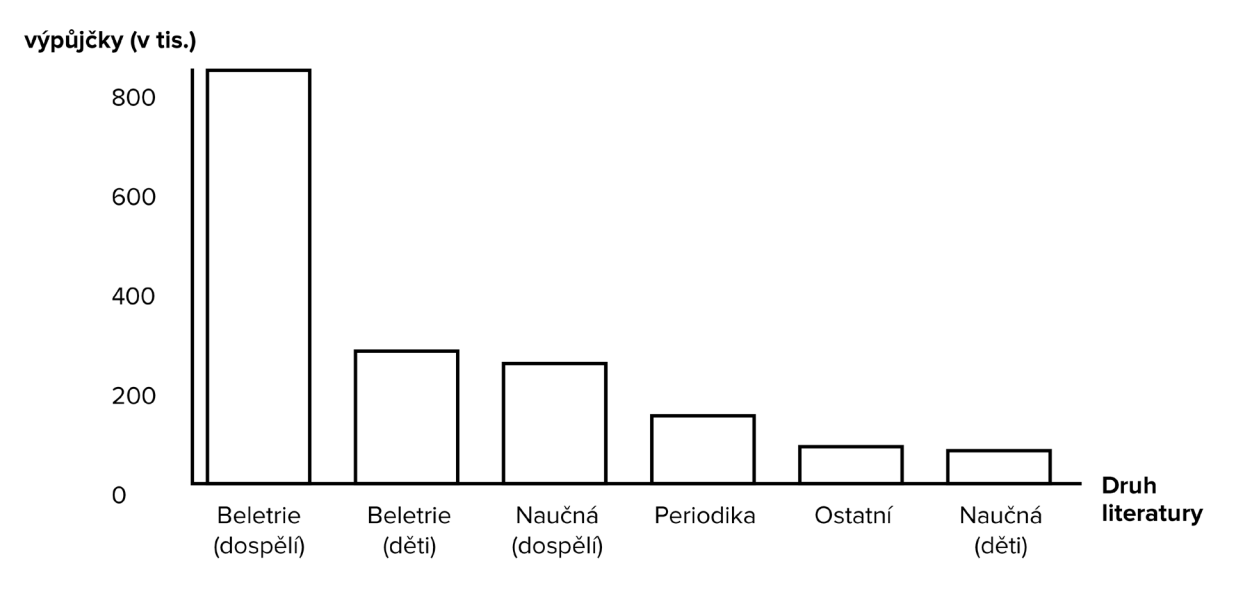

Knihy vypůjčené z KJM za rok 2015 – čtenářské preference u dospělých a dětských čtenářů (v tis.)

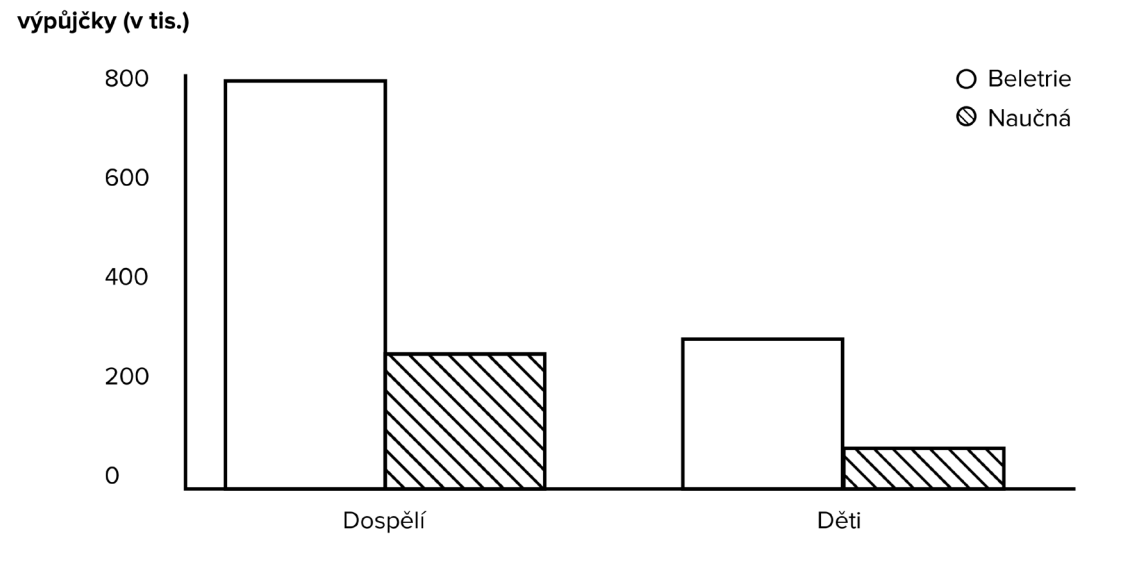

Oblíbenou obměnou sloupcového grafu je skupinový sloupcový graf, který umožňuje porovnávat také podskupiny hlavních kategorií.

Další využitelnou variantou sloupcového grafu je skládaný sloupcový graf. Ten se hodí v případě, kdy všechny podskupiny tvoří dohromady celou hlavní kategorii (např. pokud chceme ukázat poměry mezi typy knih půjčenými jednak dětmi, jednak dospělými) – podobně jako u grafů vyjadřujících poměr, k těm se ještě dostaneme.

Knihy vypůjčené z KJM za rok 2015 – čtenářské preference u dospělých a dětských čtenářů (v tis.)

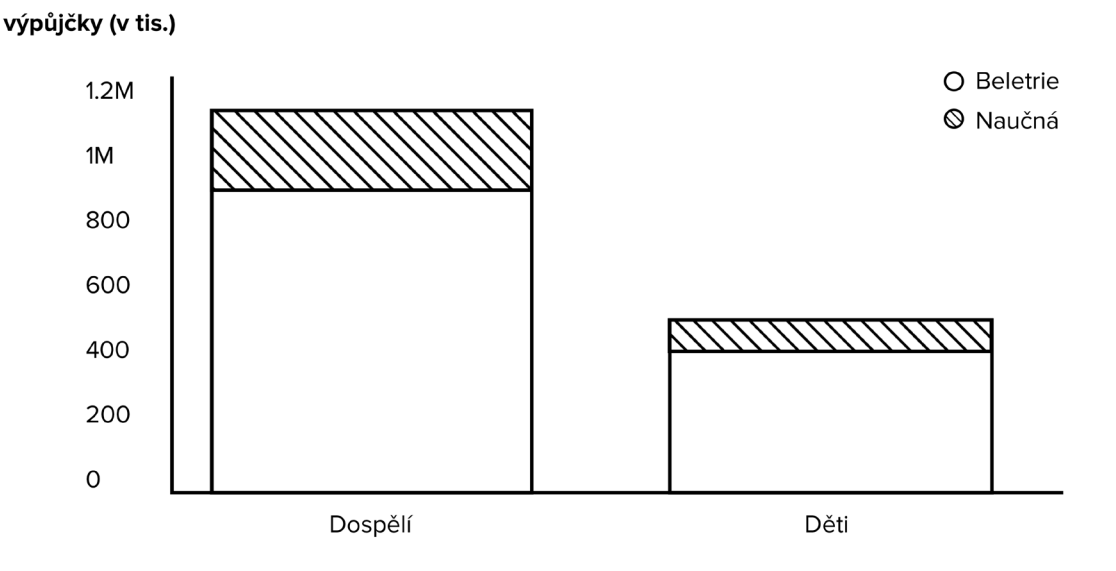

Pruhový (neboli pásový) graf

Stejně jako sloupcový také pruhový graf slouží k porovnávání dat více kategorií. Rozdíl spočívá v uspořádání prvků grafu – kategorie jsou uspořádány podél osy y, zatímco hodnoty ve formě pruhů jsou vykreslovány podél osy x. Zkrátka jedná o sloupcový graf otočený o 90 stupňů. Pruhový graf obvykle upřednostníte před sloupcovým v případech, kdy jsou popisky kategorií příliš dlouhé, nebo pokud nekladete velký důraz na posloupnost jednotlivých kategorií.

Knihy vypůjčené z KJM za rok 2015 (v tis.) dle druhu literatury

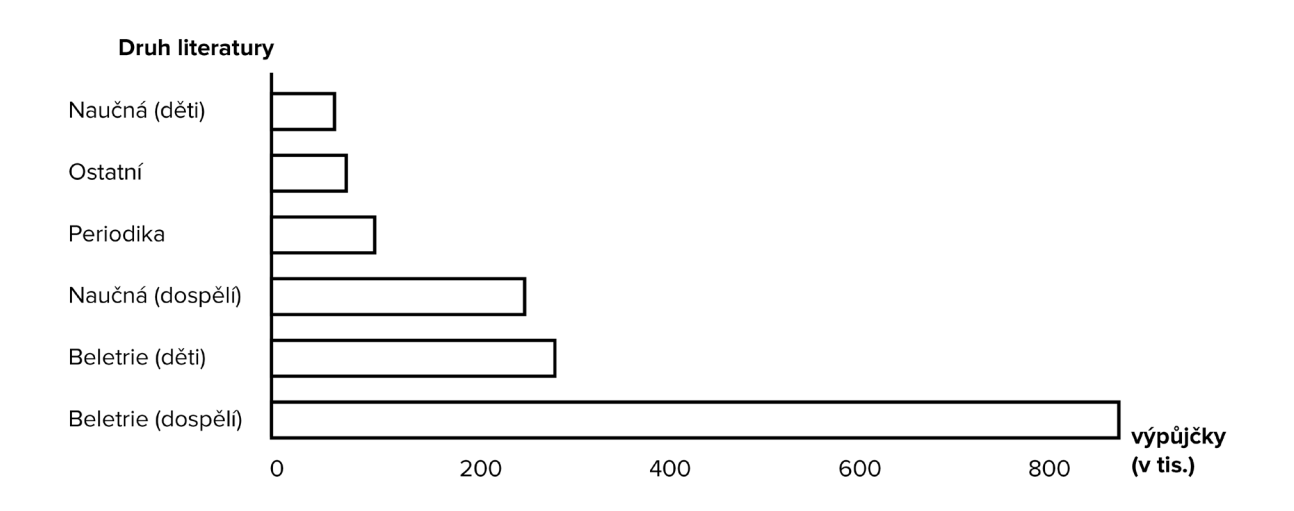

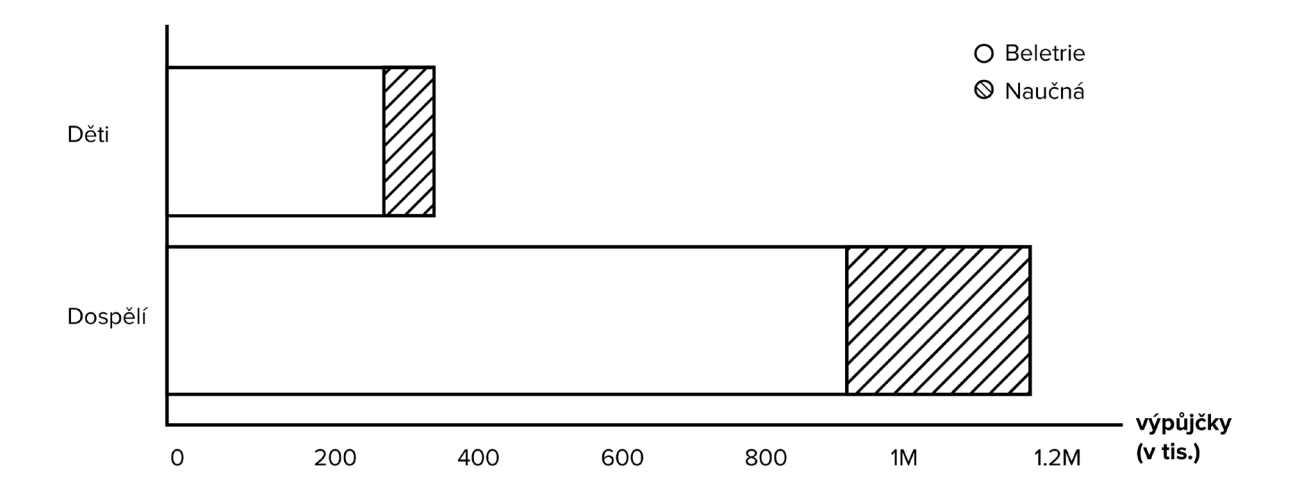

Knihy vypůjčené z KJM za rok 2015 – čtenářské preference u dospělých a dětských čtenářů (v tis.)

Také pruhový graf nabízí několik různých variant. Skupinový pruhový a skládaný pruhový graf fungují na stejném principu jako tytéž varianty u sloupcového grafu.

Knihy vypůjčené z KJM za rok 2015 – čtenářské preference u dospělých a dětských čtenářů (v tis.)

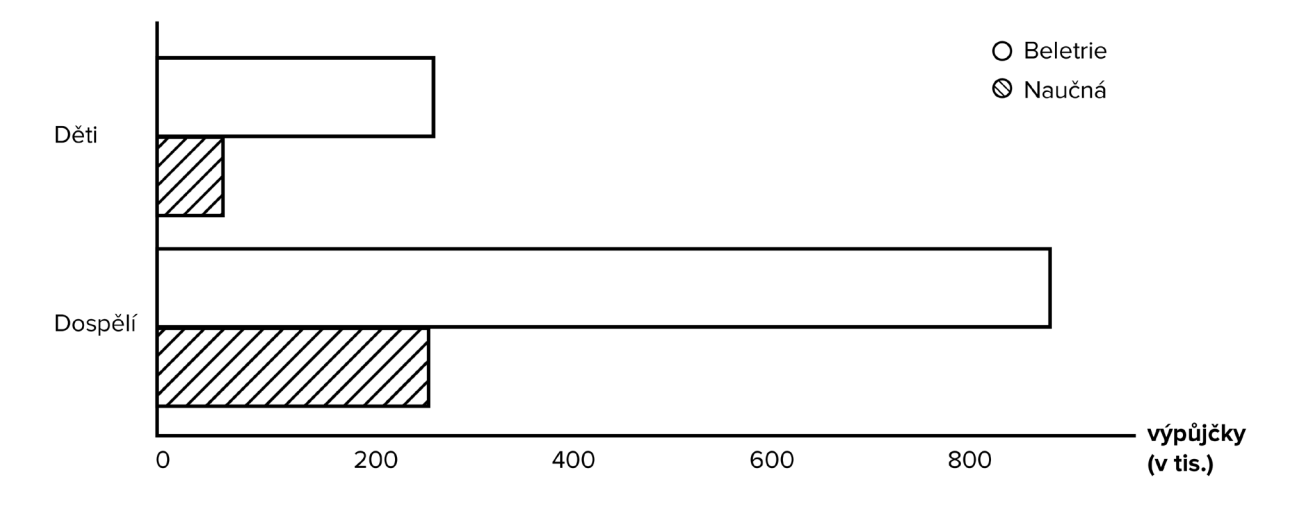

#### **Chci ukázat poměry hodnot**

V našem výzkumu čtenářských preferencí jsme se zaměřili také na to, kolik procent registrovaných čtenářů knihovny tvoří děti do 15 let. Jaký graf nám nejlépe poslouží pro vizualizaci tohoto typu dat? Vodítko nám poskytnou opět samotná data. Víme, že chceme vizualizovat jedinou datovou řadu (typ čtenáře) a spíše než konkrétní čísla chceme ukázat vzájemný poměr dvou kategorií (děti versus dospělí). Vhodným řešením je tedy koláčový graf.

### Koláčový (neboli výsečový) graf

Vyjadřuje podíl jednotlivých prvků na celku za pomoci tzv. výsečí. Může se jednat o procentuální hodnoty nebo o proporcionální rozdíly, součet všech podílů v grafu by ale měl dávat vždy 100%. Jeden graf může vyjadřovat vždy jen jednu datovou řadu, může ale zahrnovat více kategorií, z nichž každou reprezentuje prostřednictvím jedné výseče. Výsečí by v grafu nemělo být více než osm, jinak graf ztrácí přehlednost a doporučuje se, aby byl místo něj využit jiný typ grafu (např. sloupcový).

Dospělí a děti v KJM

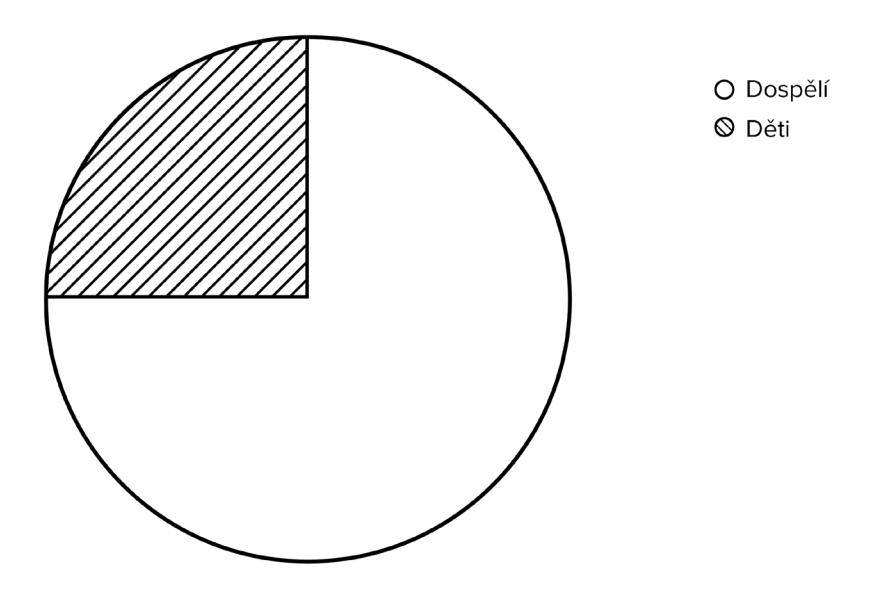

#### **Chci ukázat vývoj hodnot v čase**

Protože jsme pro svůj výzkum získali také data o tom, kolik čtenářů bylo v knihovně registrováno za posledních pět let, rádi bychom tato data vizualizovali, abychom snáze viděli, jak se tato hodnota za tu dobu změnila. Pro vyjádření vývoje číselné hodnoty v čase se nejlépe hodí spojnicový graf.

#### Spojnicový (neboli lineární) graf

Stejně jako sloupcový nebo pruhový graf se zakresluje pomocí os x a y. Hodnoty jsou sem zanášeny pomocí tzv. datových bodů, které jsou následně spojeny liniemi. Linie nám umožňují lépe srovnávat hodnoty a snáze vidět jejich růsty a poklesy.

Další výhodou spojnicového grafu oproti sloupcovému je to, že můžete s jeho pomocí vizualizovat více datových řad najednou (např. pokud byste chtěli vzájemně porovnat počty knih z jednotlivých oddělení půjčované za posledních pět let) a takto srovnávat více jevů a hledat mezi nimi souvislosti.

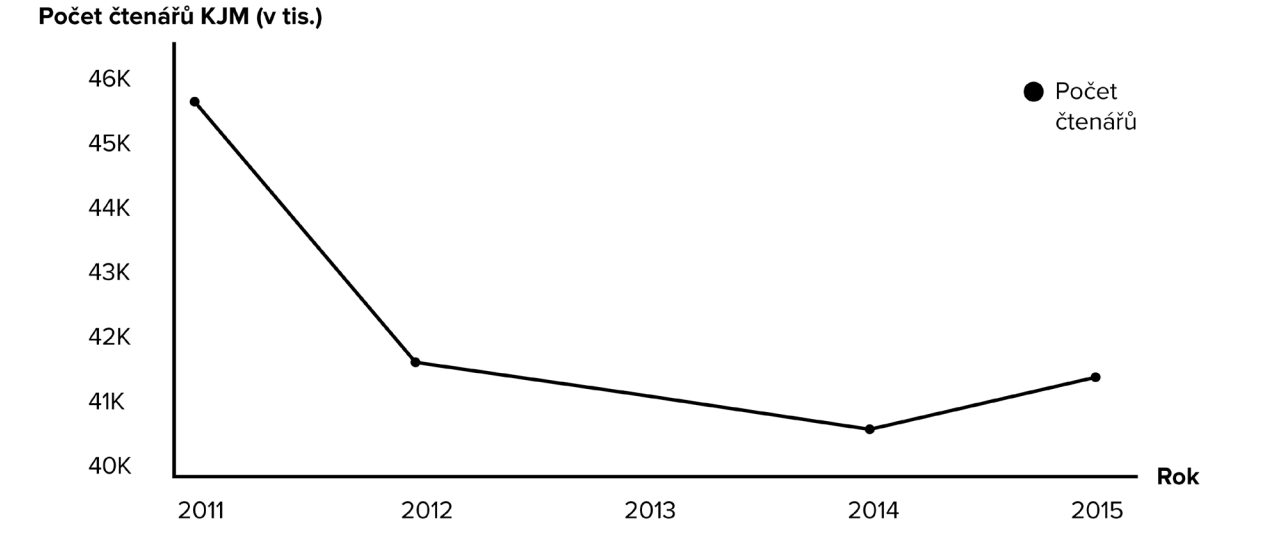

Vývoj počtu čtenářů KJM v letech 2011-2015

Pro shrnutí účelu jednotlivých typů grafů je k dispozici zjednodušená tabulka:

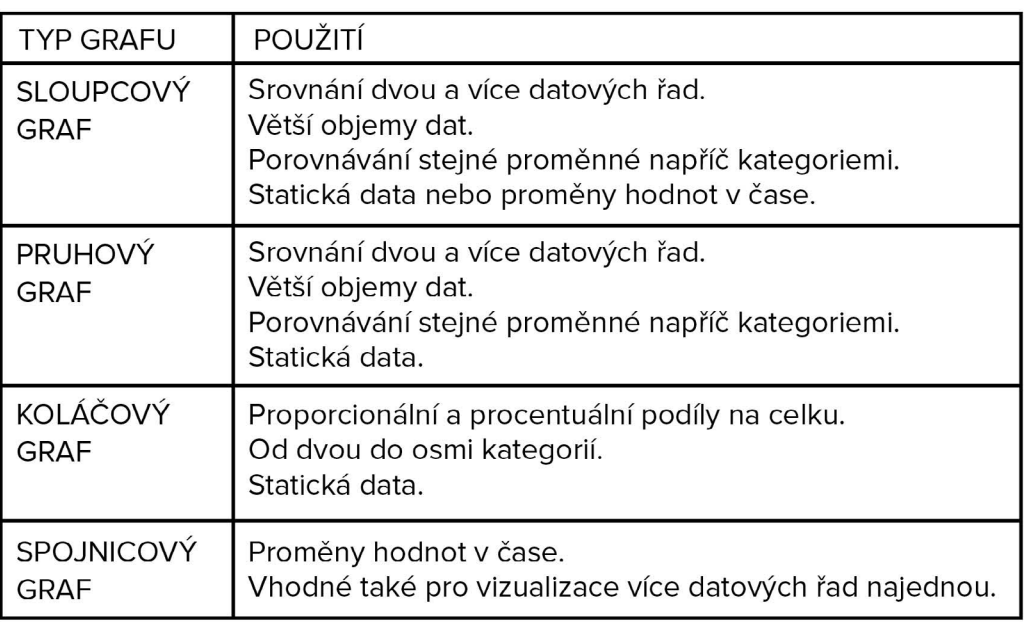

Mimo tyto základní typy grafů existuje i mnoho dalších, i když se s nimi nejspíš nesetkáte tak často. Pokud si stále nevíte rady s tím, jaký typ grafu pro svá data zvolit, nebo byste rádi měli na výběr z více variant, vyzkoušejte si online nástroj [Chart Chooser](http://labs.juiceanalytics.com/chartchooser/index.html), který vám pomůže vybrat vhodný typ grafu podle druhu vašich dat.

#### **Zásady tvorby grafů**

Tvorba grafu má jasně daná pravidla, která je nutno akceptovat, pokud chcete, aby graf dával smysl a znázorňovaná data nijak nedezinterpretoval. O tom, jak se rozhodnout, jestli graf použít a jaký typ zvolit, jste se už dozvěděli. Nyní je vhodné poznat zásady, které se týkají samotné tvorby grafu.

#### **• Přehledná vstupní data**

Prvním krokem k přehlednému grafu jsou kvalitní vstupní data. Než přejdeme k jejich vizualizaci, musíme se ujistit, že jsou kompletní, neobsahují duplicitní hodnoty a jsou konzistentní (tj. shodují se v použitých jednotkách, měřítku apod.). Často je dobré předem si pro přehlednější porovnání data seřadit, některé vizualizační nástroje to totiž po vytvoření grafu neumožňují.

#### **• Dobře popsaný graf**

Jak už bylo řečeno, z grafu musí být na první pohled jasné, jaká data znázorňuje. Proto by žádný graf neměl postrádat výstižný nadpis, který čtenáře stručně uvede do problematiky. Dalšími nezbytnými textovými poli grafu jsou popisky os. Bez nich nebude čtenáři jasné, co graf vlastně popisuje. Stejně tak je popisek osy místo, kam je vhodné napsat, v jakých jednotkách je hodnota uváděna, je-li to potřeba.

Nezbytnou součástí grafu je legenda. Je na vašem zvážení, jestli je vhodnější její umístění mimo graf, nebo naopak přímo ke grafickým prvkům. Tato varianta je často vhodnější, protože čtenářům usnadní orientaci v grafu a předchází problémům se záměnou barev v grafu použitých. Pro představu se podívejte na grafy níže. Který z nich vám připadá přehlednější?

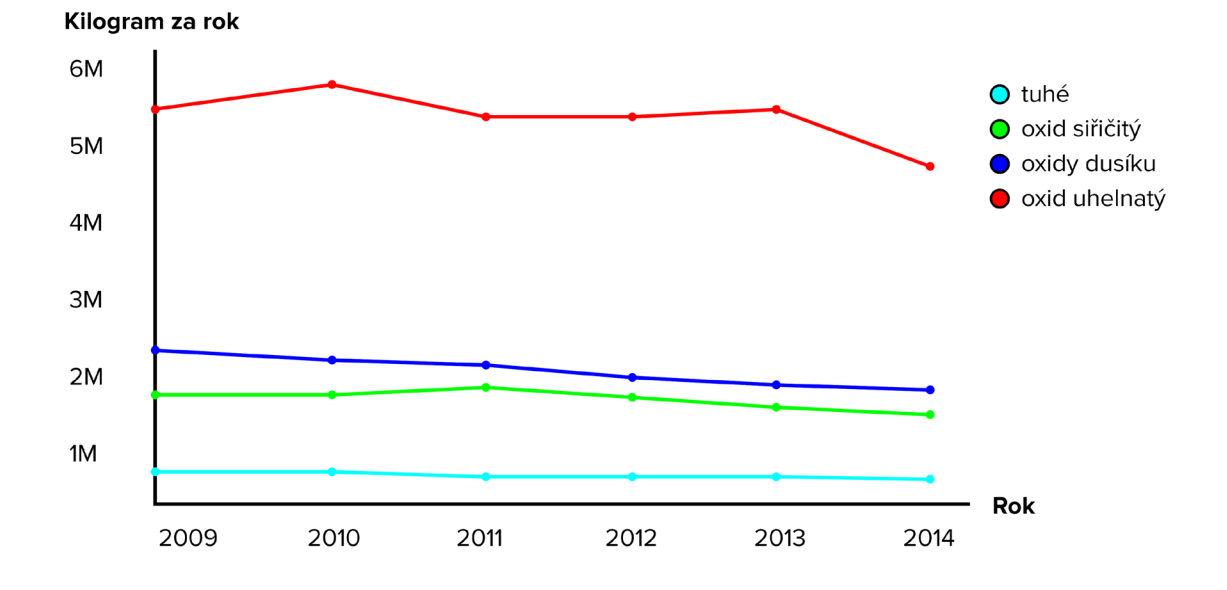

Emise základních znečišťujících látek

Emise základních znečišťujících látek

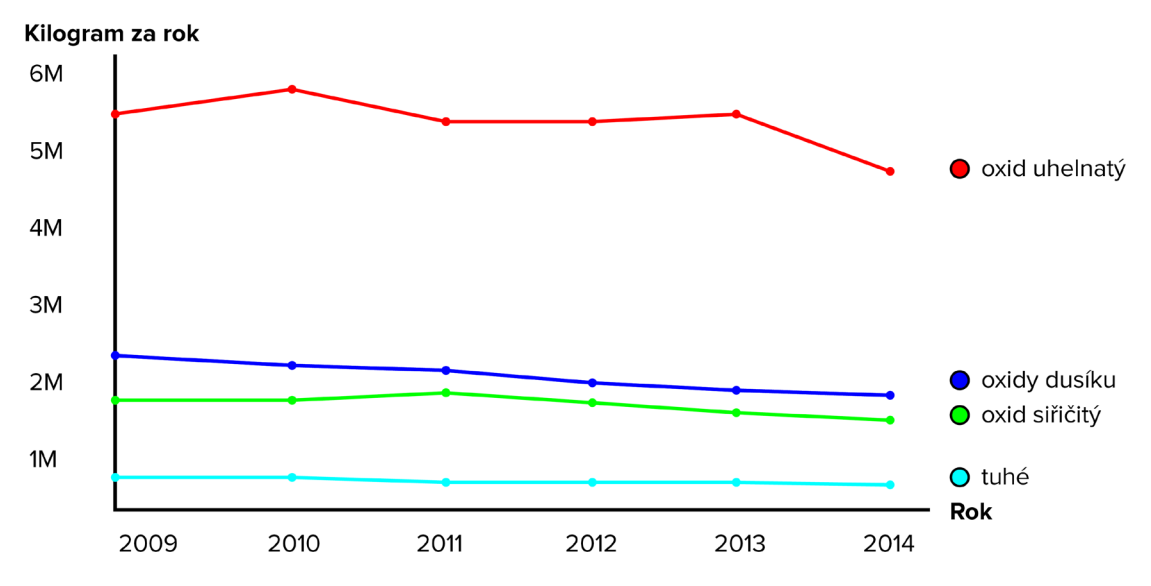

### **• Funkčnost především**

Při tvorbě grafu platí, že méně je více. Graf by měl být především přehledný, a proto není dobré zbytečně ho zahlcovat animacemi a efekty, které jeho funkčnost nijak nezvyšují. Vyvarujte se 3D efektů, barevných pozadí a různých ilustračních obrázků. Pokud to není nezbytně nutné, nepoužívejte ani mřížky, protože ty mohou snižovat čitelnost textu. Co byste rozhodně neměli podcenit, je volba barev. Myslete na to, že ne každý bude moci užívat barevnou verzi grafu, zvlášť pokud tvoříte materiál pro tisk. Ujistěte se proto, že jsou barvy dostatečně kontrastní a budou vzájemně rozeznatelné i po vytištění na černobílé tiskárně.

### **• Žádná manipulace**

Stejně jako text i vizualizace se může stát nástrojem manipulace. U grafů jste zvyklí na to, že je z nich na první pohled patrné, jak se věci mají. Často si ale neuvědomujete, že díky tomuto předpokladu lze prostřednictvím grafů velmi snadno "překrucovat" realitu, ať už úmyslně, nebo neúmyslně. Mezi nejčastější formy manipulace grafy patří:

• Nedodržování proporcí. Velikost každého prvku grafu by měla odpovídat hodnotě, která je mu vyměřena na ose. Pokud osa chybí, nemáte si jak ověřit, že proporce odpovídají, a s velikostí jednotlivých prvků se tak dá velmi snadno manipulovat, jako je tomu u ukázkového grafu. Na něm vidíte, že vzájemné proporce sloupců úplně neodpovídají hodnotám, které jsou u nich uvedeny (např. druhý sloupec rozhodně není více než dvakrát vyšší než poslední apod.).

Počet uchazečů o jedno pracovní místo v ČR

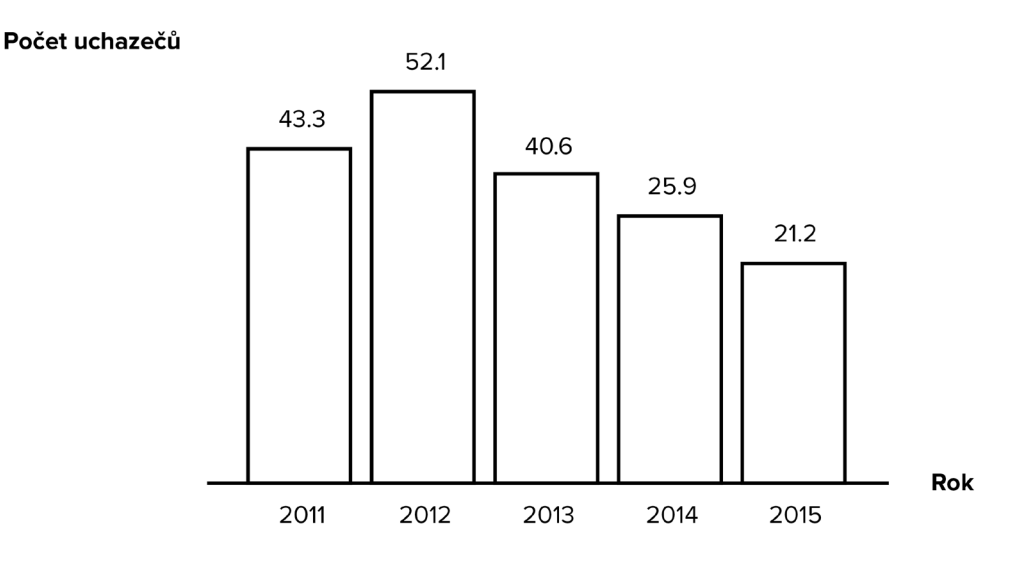

**• Podsekávání os.** Tohoto způsobu manipulace se lidé nejčastěji dopouštějí z nevědomosti. Pokud zanášíte do grafu vysoké hodnoty (např. v řádech tisíců), mnoho nástrojů počátek osy y automaticky umístí výš, aby byly lépe vidět potenciální rozdíly v hodnotách. Tento postup je naprosto v pořádku a často je dokonce nevyhnutelný. Problém nastává v momentě, kdy na tento posun čtenáře neupozorníte a on tak může graf číst špatně v domnění, že osa y začíná na nule. Rozdíly

v hodnotách na ukázkovém grafu se zdají enormní, ačkoliv ve skutečnosti tak velké nejsou.

• Požáry v ČR

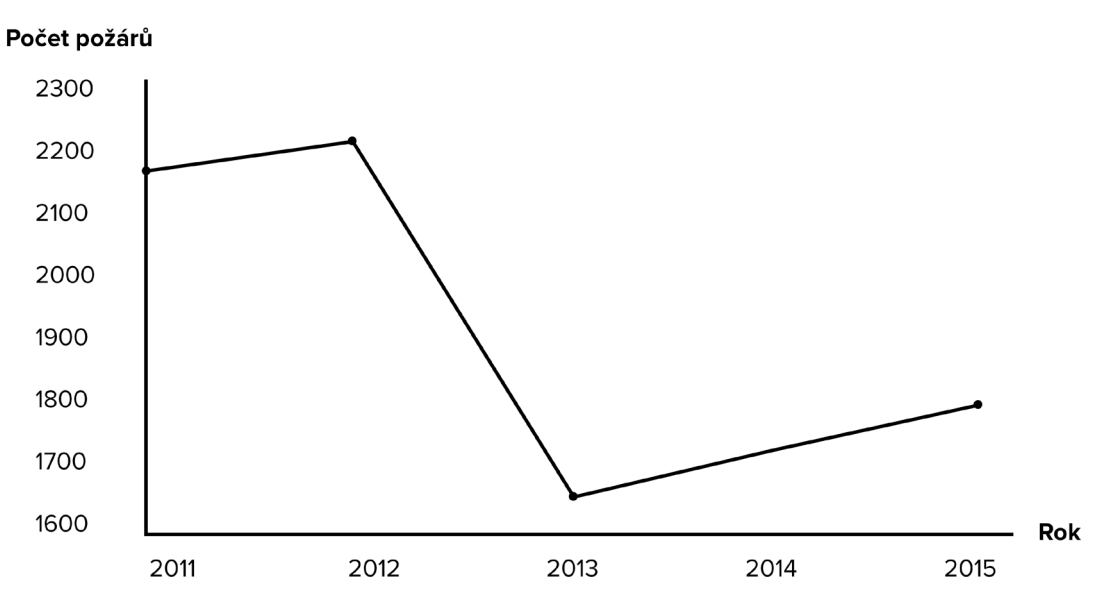

Na tzv. podseknutí osy (tj. počátek osy y jiné hodnoty než 0) čtenáře nejlépe upozorníte umístěním speciální značky v podobě dvou rovnoběžných čar k počátku osy y. Tak bude každý okamžitě vědět, že tento graf má číst jinak, a zamezí se jeho mylným interpretacím.

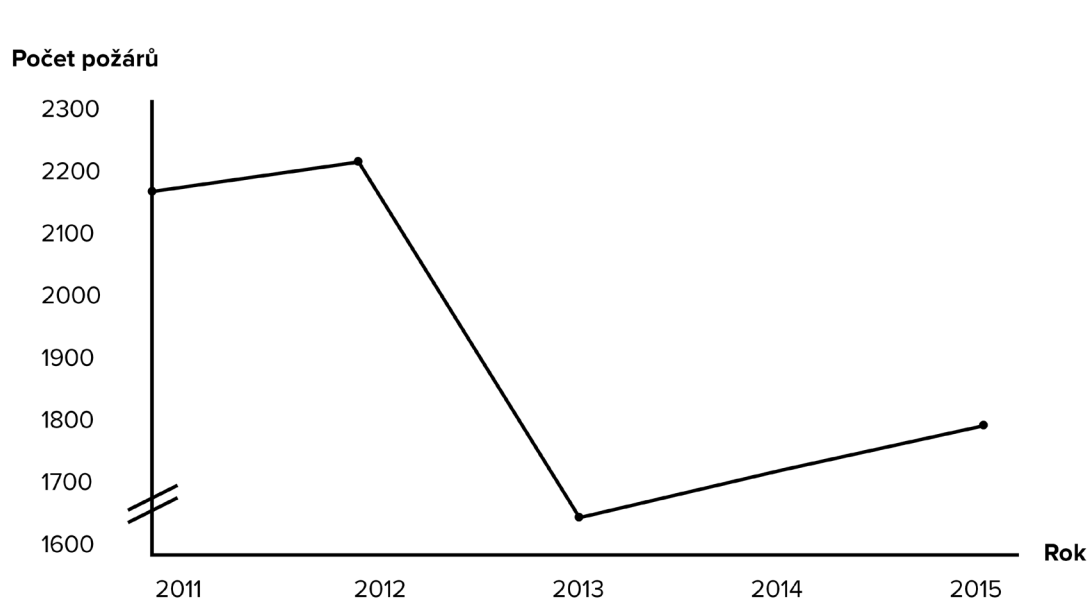

Požáry v ČR

O dalších způsobech manipulace grafy a o tom, jak jim lze zabránit, se dočtete v příručce [Tvorba](https://is.muni.cz/auth/th/362075/ff_m/tvorba-efektivnich-grafu.pdf)  [efektivních grafů](https://is.muni.cz/auth/th/362075/ff_m/tvorba-efektivnich-grafu.pdf).

#### **Nástroje pro tvorbu grafů**

[ChartBlocks](https://app.chartblocks.com/) je online nástroj dostupný v základní verzi zdarma. Umožňuje uploadování datasetů v několika datových formátech, stejně tak je možné vytvořit si nový dataset přímo v rozhraní aplikace. Nabízí všechny základní typy grafů a výběr z velmi vkusných barevných šablon. Funkcí nemá tolik jako jiné nástroje, proto se hodí spíše pro tvorbu jednodušších grafů.

[Plot.ly](https://plot.ly/) je nástroj, který využijete, pokud chystáte grafy pro odborný text. Dává na výběr z velkého množství grafů, ke kterým poskytuje zdarma [tutoriály.](http://help.plot.ly/excel/) Má mnoho pokročilých funkcí, což je na úkor intuitivního ovládání. Výhodou je možnost online spolupráce a sdílení.

[SciDAVis](http://scidavis.sourceforge.net/) je aplikace určená pro analýzu a vizualizaci vědeckých dat. Z toho plyne, že v ní vytvoříte maximálně funkční grafy, u kterých je jednoznačně preferována přesnost před vzhledem. Proto se hodí spíše pro zpracování dat než pro jejich výslednou prezentaci. SciDAVis je nadupaný funkcemi, přičemž se snaží o co nejjednodušší ovládání. Nevýhodou je, že tento nástroj neběží online a je nutné ho nainstalovat v počítači.

POZOR! Ne všechny nástroje, ve kterých lze vytvořit grafy, jsou pro jejich tvorbu skutečně vhodné. Některé neumožňují doplnění povinných prvků (jako jsou popisky os, znak pro "podseknutí" osy apod.) nebo mají jiná omezení. Proto neváhejte použít jiný nástroj, pokud vám ten současný z nějakého důvodu nevyhovuje.

# **Tvořte schémata a diagramy**

Diagramy a schémata jsou označením pro širokou škálu nejrůznějších vizualizací, které slouží pro znázornění kvalitativních konceptů. Může jít o vizualizaci organizační struktury, hierarchických vztahů, cyklů, vývojových fází, interakcí mezi jednotlivými částmi celku atd. Řadí se sem také vizualizace typické pro přírodní a technické vědy, jako jsou např. schémata fyzikálních principů nebo algoritmy.

Pro zařazení schématu do své práce se můžete rozhodnout v případě, že se potýkáte s obšírným slovním popisem nějakého konceptu, struktury nebo mechanismu. Jednoduché schéma může nahradit celé odstavce textu a dané informace vyjádřit mnohem efektivněji než slova.

Výhodou schémat je to, že při jejich tvorbě nejste takřka ničím omezováni – dovolí vám vizualizovat cokoliv a jakkoliv dle vašeho rozhodnutí. Máte možnost využít také některý z již zavedených typů schémat, jako je např. organizační schéma nebo [Vennův diagram.](http://wiki.rvp.cz/Knihovna%2F1.Pedagogick%C3%BD_lexikon%2FVenn%C5%AFv_diagram) Na nejčastěji používané typy schémat je vhodné blíže se zaměřit.

### **Typy schémat a diagramů**

Vzhledem k nepřeberným možnostem, které tvorba schémat nabízí, není jednoduché definovat jejich jednotlivé typy. S jednou z klasifikací schémat přišla např. [Nancy Duarte](https://twitter.com/duarte) ve své knize [Slajdologie.](https://www.kosmas.cz/knihy/168536/slajdologie/) Rozlišuje šest typů schémat na základě konceptu, který znázorňují:

- vývoj: fáze vývoje, koloběh (např. vývojové fáze dítěte, menstruační cyklus);
- strukturu: hierarchie, stromové struktury, matice (např. organizační schéma firmy);
- shluky: prolínající se tvary, kombinace tvarů (např. průniky interdisciplinárních oborů);
- paprsky: paprskovitý postup od ústředního bodu (např. vizualizace wifi signálu);
- ilustrace: funkce, mechanismy, vlivy, umístění (např. řez buňkou, nákres funkce motoru);
- zobrazení dat: srovnání, rozložení, vývoj (jsou totožné s grafy).

### **Zásady tvorby schémat a diagramů**

Jelikož jsou schémata velmi různorodou skupinou vizualizací, nedá se říct, že by pro jejich tvorbu existovala jednotná pravidla. Ať už ale tvoříte jakýkoliv typ schématu, je dobré držet se alespoň obecně definovaných zásad:

- Snažte se využívat především rovných čar a pravých úhlů a dbejte na to, aby se čáry co nejméně křížily. Přispěje to k přehlednosti schématu.
- Stejně jako u grafů i zde platí, že méně je více, proto užívejte rozumně malého počtu fontů a řezů. Je povoleno využívat ikonek či symbolů, vždy ovšem s mírou.
- Barvy mohou přispět k přehlednosti schématu, ani s nimi to ovšem nepřehánějte. Pamatujte na to, že může nastat situace, kdy je dokument čten v černobílém provedení, nebo má čtenář z nějakého důvodu problém se zobrazením barev.
- Uvažte, zda není někdy lepší užít více jednodušších schémat než jedno komplexní. Případně sáhněte po kombinaci obou.

Další tipy na tvorbu schémat najdete v [této prezentaci.](http://www.slideshare.net/otikik/how-to-make-awesome-diagrams-for-your-slides)

Stejně jako grafy také schémata jsou tu od toho, aby čtenáři usnadnila orientaci v tématu. Je na vašem zvážení, jestli je použití schématu v rámci práce skutečně nezbytné. Tak jako u grafů i zde platí, že špatně vytvořená vizualizace může snížit čitelnost práce.

#### **Nástroje pro tvorbu schémat a diagramů**

[Draw.io](https://www.draw.io) je bezplatná online aplikace, která se dá snadno propojit se službou Google Disk. Díky tomu je možné do práce na diagramech zapojit celý tým. Aplikace nabízí plnou podporu tvorby běžných schémat, UML, vývojových diagramů atp. Výsledky jsou sice trochu technicistní, ale díky rychlosti a pohodlnosti lze tento nástroj užít i na jednoduché náčrtky nebo schémata, vytvářená například během přednášek.

[Gliffy](https://www.gliffy.com) je online nástroj na tvorbu schémat nejrůznějšího druhu. Podporuje UML, Vennovy diagramy, obchodní modely atp. Umožňuje základní spolupráci více uživatelů na jednom projektu, výsledné grafické výstupy působí barevně i tvarově výrazným, moderním dojmem. Příjemná je funkce snadného sdílení výsledků.

[Xmind](http://www.xmind.net) je nástroj vytvořený v Javě, což zajišťuje jeho fungování na většině operačních systémů, ale je nutno jej nejprve instalovat, což omezuje jeho flexibilitu. Hodí se jak pro myšlenkové mapy, tak pro mapy konceptuální, různé diagramy apod. Podporuje řadu pokročilých funkcí, jako je vkládání zvukových komentářů nebo podrobné nastavení vzhledu výsledné vizualizace.

[yEd](https://www.yworks.com/products/yed) je nástroj na tvorbu různých diagramů a schémat, který využijí především informatici. Pokud potřebujete modelovat vztahy mezi objekty, navrhovat počítačové sítě nebo stavět náročnější modely, pak to může být pro vás užitečný a zajímavý nástroj. Aplikace umožňuje ke každému uzlu přiřadit velké množství různých parametrů, odkazů, poznámek apod., vítanou je také funkce celý diagram automaticky uspořádat podle předem zvoleného parametru.

# **Tvorba infografiky**

Infografika je poměrně novou, ale o to výrazněji se uplatňující metodou vizualizace dat. Jejím cílem je graficky zajímavě shrnout danou problematiku. Využívá různých možností komplexní reprezentace dat (grafů, schémat, obrázků, textu atd.) a jejich kombinací v rámci daného tématu. Její výhodou oproti prostému textu je především vyšší přehlednost, čitelnost a pochopitelnost obsahu. Nevýhodou je omezený prostor, který vás často nutí vytahovat data z kontextu, což může vést k jejich dezinterpretaci. Proto není možné na infografiku spoléhat jako na plnohodnotný zdroj informací, ale spíše jako na stručný přehled, který o problematice informuje povrchně.

Infografika má své místo především v médiích, stále více se ovšem prosazuje také do učebnic, plakátů či odborných textů. U posledně jmenovaného je její pozice problematická, protože zcela neodpovídá nárokům, které odborný text klade na vizualizace dat – tj. účelnosti, jednoznačnosti a minimalismu. Navzdory tomu se lze s infografikami setkat také v akademickém prostředí – formu infografiky mohou mít např. poster nebo prezentace.

Jak již bylo řečeno, infografika může obsahovat různé formy reprezentace dat, z nichž jsou nejčastěji využívány:

- grafy;
- schémata, diagramy a časové osy;
- textová pole;
- obrázky, symboly a ikony;
- mapy.

V současné době je internet infografikami různé kvality doslova přehlcen. Pokud byste se rádi podívali, jak může dobře vytvořená infografika vypadat, zkuste [Pinterest](https://cz.pinterest.com/nejinfografiky/) nebo d[atabázi českých](http://www.ceskeinfografiky.cz/)  [infografik](http://www.ceskeinfografiky.cz/).

#### **Zásady tvorby infografiky**

Než se pustíte do tvorby infografiky, měli byste si dobře promyslet, jaké informace do ní zahrnete. Jedná se o omezený prostor, který není dobré zbytečně zahlcovat textem. Infografika by měla být pochopitelná i bez odstavců vysvětlujícího textu. Je dobré se také zamyslet nad účelem infografiky. Je jejím cílem informovat, nebo spíše pobavit? Je infografika určena pro odborné publikum, které už o problematice něco ví, nebo se chystáte poučit širokou veřejnost? Odpovědi na tyto otázky vám pomohou ujasnit si, co by měla infografika obsahovat a jak by měla vypadat.

Zatímco při tvorbě grafů a schémat jste byli nuceni vystačit si s omezenými grafickými prostředky, v případě infografik máte v tomto směru volnou ruku. Jelikož infografika by měla být především vizuálně přitažlivá, můžete být při její tvorbě mnohem kreativnější. Také zde ovšem platí, že estetická stránka by neměla být upřednostněna na úkor přehlednosti. Obecně by měly být při tvorbě grafiky zohledněny tři aspekty:

**• Typografie**. Písmo by mělo být čitelné i z větší vzdálenosti, zvlášť pokud chcete hotovou infografiku prezentovat např. na konferenci. Z téhož důvodu pečlivě volte font i řez písma. Dejte si také pozor na zahlcení infografiky textem.

- **• Barevnost.** Volte barvy natolik kontrastní, aby spolu jednotlivé prvky infografiky nesplývaly. Zároveň si ale dávejte pozor na to, aby výsledný efekt nebyl křiklavý a nevkusný. Barvy by spolu měly ladit a dohromady působit esteticky příjemně.
- **• Rozvržení.** To je velmi důležité pro přehlednost výsledné infografiky. Její prvky by neměly být umístěny příliš blízko u sebe, aby výsledek nepůsobil chaoticky, současně byste se měli vyhnout neestetickým prázdným místům. Jednotlivé prvky by měly být umístěny tak, aby na sebe navazovaly a celek působil logicky a konzistentně. Čtenář by měl vždy intuitivně poznat, kde má infografiku začít číst.

Pokud pro tvorbu infografiky využíváte cizí data, obrázky nebo jiné prvky, které jste sami nevytvořili, vždy na zdroj odkažte (třeba v patičce infografiky). Využívání cizí práce bez odkazu na zdroj je nejen neetické, ale v případě publikace infografiky by vám mohlo způsobit vážné problémy.

Další užitečné tipy pro tvorbu infografik naleznete např. v příručce Jak vlastními silami vytvořit [infografiku](http://www.ceskeinfografiky.cz/wp-content/uploads/2014/08/jak-vlastnimi-silami-vytvorit-infografiku.pdf).

#### **Nástroje pro tvorbu infografik**

[Easel.ly](http://www.easel.ly) je založený na metodě "táhni a pusť" a způsobem práce silně připomíná vektorové grafické editory. Umožňuje nahrávat vlastní objekty a měnit rozměry plochy, na kterou jsou jednotlivé prvky nanášeny. Celá infografika je tak důsledně složená z jednotlivých objektů, které jsou propojené do jednoho celku.

[Infogr.am](https://infogr.am) je jednoduchý (a zřejmě také nejznámější) nástroj na tvorbu infografik. Pracuje s několika základními šablonami, podporuje velké množství (často interaktivních) grafů. Umí pracovat s daty ve formátu JSON, takže se grafy mohou v reálném čase měnit. Vkládat lze i obrázky, text, videa z YouTube a v placené verzi také mapy.

[Piktochart](http://www.pictochart.cz) je robustním a komplexnějším nástrojem, který se neomezuje na jednosloupcové prefabrikované infografiky, ale díky velkému množství šablon, ikonek a vzhledů dává tvůrci poměrně velkou svobodu. Pracuje s konceptem "táhni a pusť", což je pro ovládání aplikace příjemné.

V bezplatné verzi neumožňuje export v kvalitě vyšší než 1200x1938 px, není možné zbavit se nápisu Piktochart a nefunguje export do PDF.

# **To-do**

#### **Základní úkol:**

Jeden obrázek řekne více než tisíc slov. Proto ke své práci vytvořte infografiku, kterou byste využili pro popularizaci svého odborného textu. Pokud má infografika popularizovat váš odborný text, měla by obsahovat takové informace, aby byla pochopitelná sama o sobě bez dalšího komentáře a aby prezentovala podstatu sdělení. Nebojte se doplnit ji popisky, textovými poli, výstižným nadpisem apod. Nezapomeňte do textového pole na konci infografiky vložit odkazy na zdroje. Tato infografika bude obsahovat:

- alespoň jeden graf,
- alespoň jeden obrázek.

Co odevzdáte do diskuzního fóra v IS MU?

• Infografiku ve formátu obrázku nebo odkazu (v tomto případě nastavte správně viditelnost).

#### **Bonusový úkol:**

Jestli nechcete vizualizovat jen do šuplíku, tak si najděte na Wikipedii článek, který se týká vašeho oboru nebo odborného zájmu. Tematicky nemusí spadat textu, který píšete v tomto kurzu. Vytvořte graf nebo schéma a vložte ho ke zvolenému článku na Wikipedii. Nezapomeňte uvést zdroj dat, pokud to bude potřebné.

Protože už v článku na Wikipedii může být více schémat nebo grafů, a uveďte, který z nich je vaším dílem.

Co vkládáte do diskuzního fóra v IS MU navíc k základní verzi?

- Odkaz na vámi upravený článek na Wikipedii,
- stručné vysvětlení, které schéma nebo graf jste vytvořili.